### ≪パソコン購入に関するご確認事項≫

### 【6つの購入特典について】

JOY パソコンスクールでパソコンをご購入いただきますと、購入時の特典 3 つと購 入後の特典 3 つ、合計 6 つの特典がご利用いただくことができます。

<購入時の特典>

- ●初期設定が無料(出張付き)
- ●ウイルス対策設定
- ●旧パソコンの回収(ご希望の方のみ)

<購入後の特典 >

- ●2 回まで出張サポートが無料
- ●PC の設定サポート料金が毎回半額(インストール作業・プリンター設定等) ●次回購入時に1万円割引

### 【購入品のトラブルについて】

購入後、故障やその他のトラブルについて JOY パソコンスクールで解決までお手 伝いいたします。メーカーサポート及び JOY パソコンスクールの購入特典をご利用 ください。

### 【メーカー修理・保証について】

初期不良は購入後1週間です。教室で初期不良の有無は確認しております。初期 不良が見つかった場合はご連絡を差し上げ納期が遅れることもございます。

故障や修理などの要望がございましたら JOY パソコンスクールへご連絡ください。

対応させていただきます。メーカー保証は購入から 1 年間となります。

※1 保証期間内でも保証が受けられずに実費の修理や、修理そのものをお断りする場合がござ います。(メーカー基準に準じます。例:水に濡らしてしまった、または水没。落下による破損な ど。)

※2 故障・修理の際には保証書が必ず必要となります。(DELL 製品に保証書はありません。)

### 【個人情報の取扱いについて】

個人情報は購入者様を管理する目的以外で利用することはございません。また、 パソコンの設定に必要な重要事項(パスワード等)の取り扱いにつきましても同様と なります。

パソコンのユーザー名は苗字とさせていただきます。ご希望がございましたらスタッ フまでお伝えください。例:高橋様の場合、「TAKAHASHI」

### 【富士通パソコンご購入の場合 Microsoft アカウントが必要です】

パソコンの初期設定に Microsoft アカウントが必要となります。すでに登録済みの 方は、スタッフへお伝えください。これから登録となる方は、メールアドレスが必要と なります。メールアドレスとメールパスワードをスタッフまでお伝えください。

●Microsoft アカウントの ID とパスワード

●メールアドレス・メールパスワード

どちらもお持ちでない方でもメールアドレスから取得できます。教室スタッフへ直接 ご相談ください。

#### 【ご希望の方のみ 不用となったパソコンの回収】

不用となりましたパソコンを無料で回収いたします。パソコンのデータは HDD(記 憶装置)から削除させていただき、破壊処分致します。その他の部分(パーツ)は、 販売または教室備品として利用させていただきます。

上記内容を理解し、承諾します。

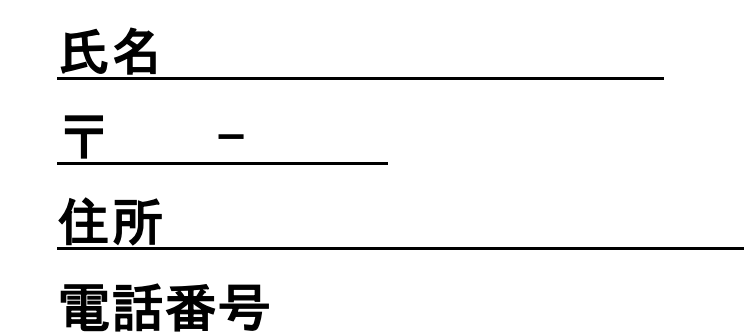

※この用紙はご記入後、教室スタッフへお渡しください。

スタッフ用

# ① 支払いから注文まで䛾事務

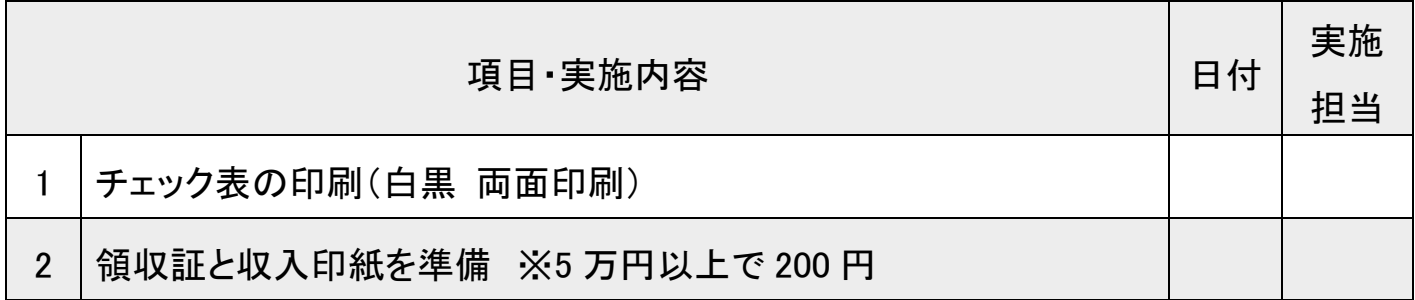

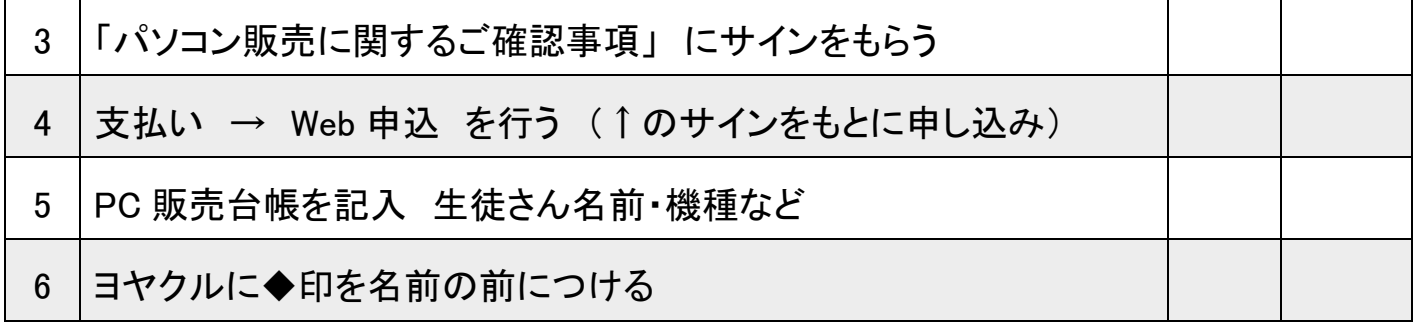

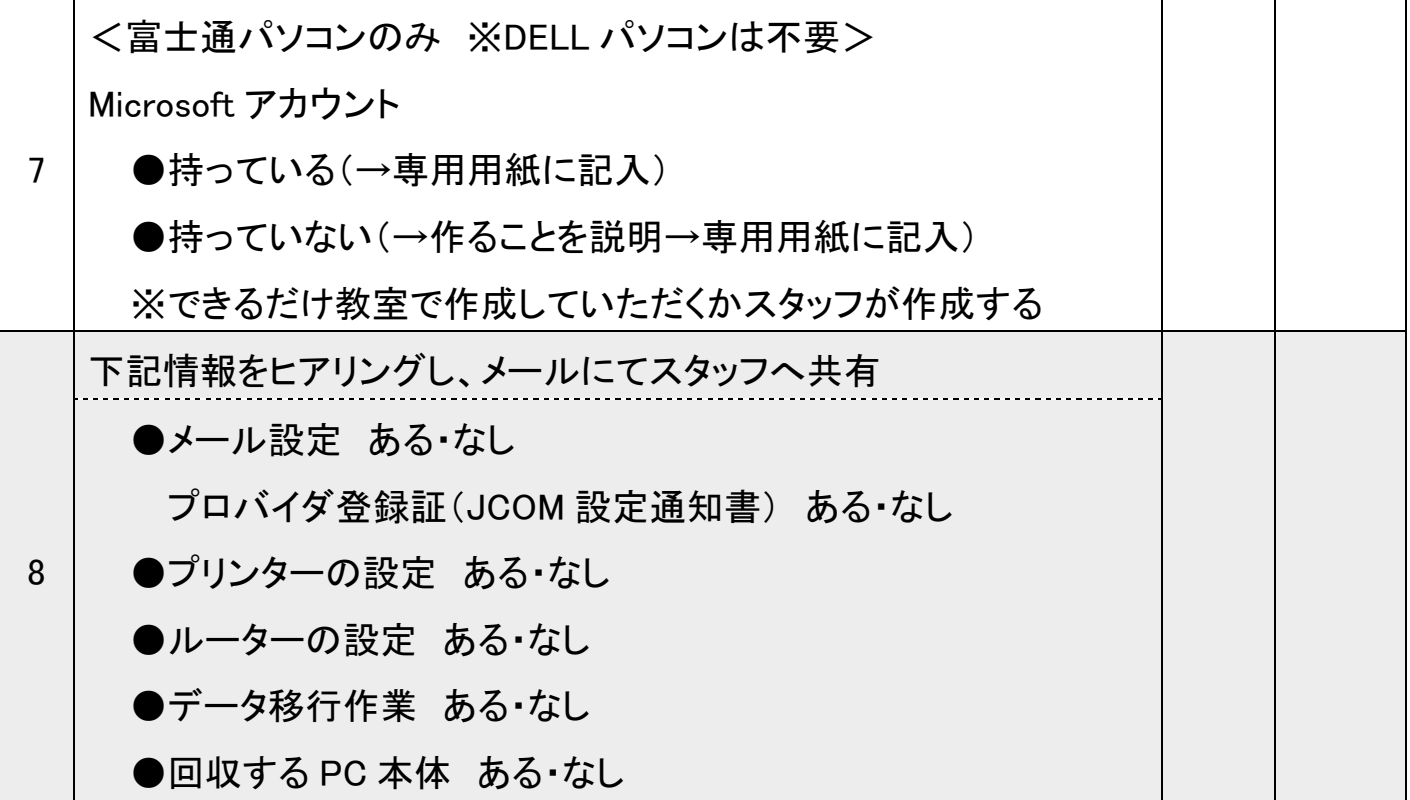

# ① パソコンが届いてからの初期設定

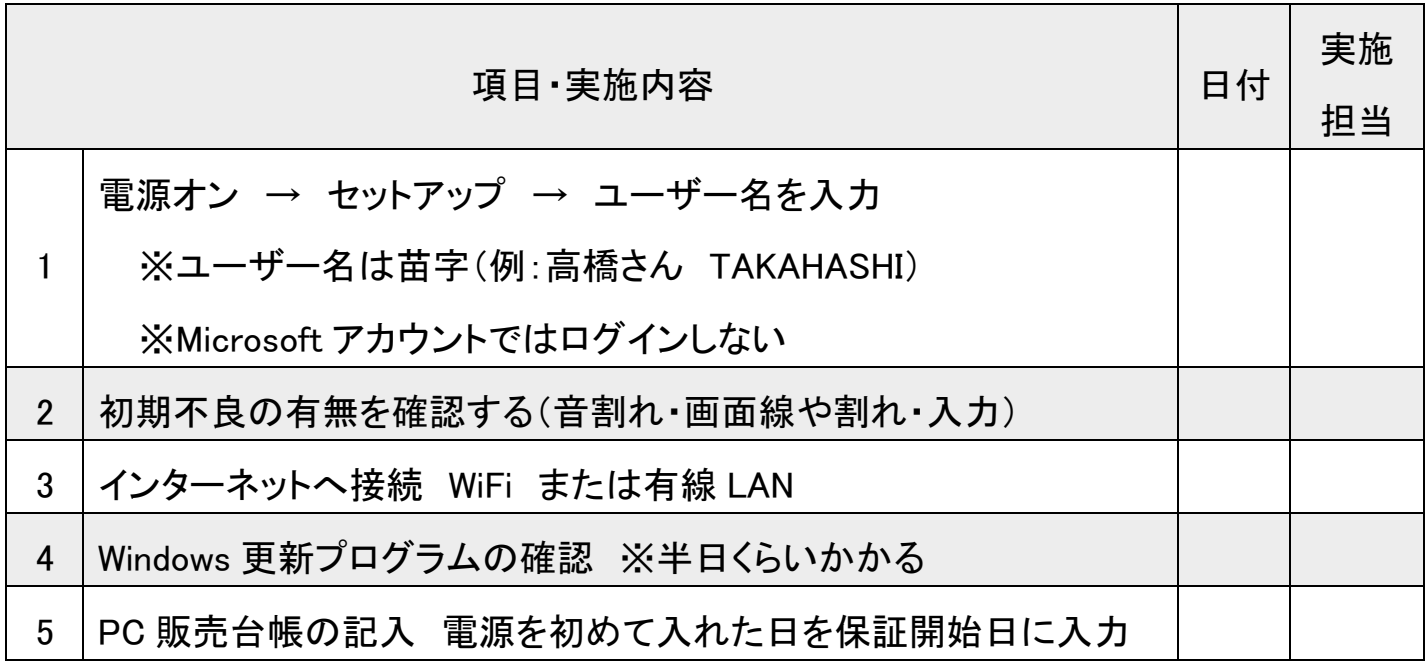

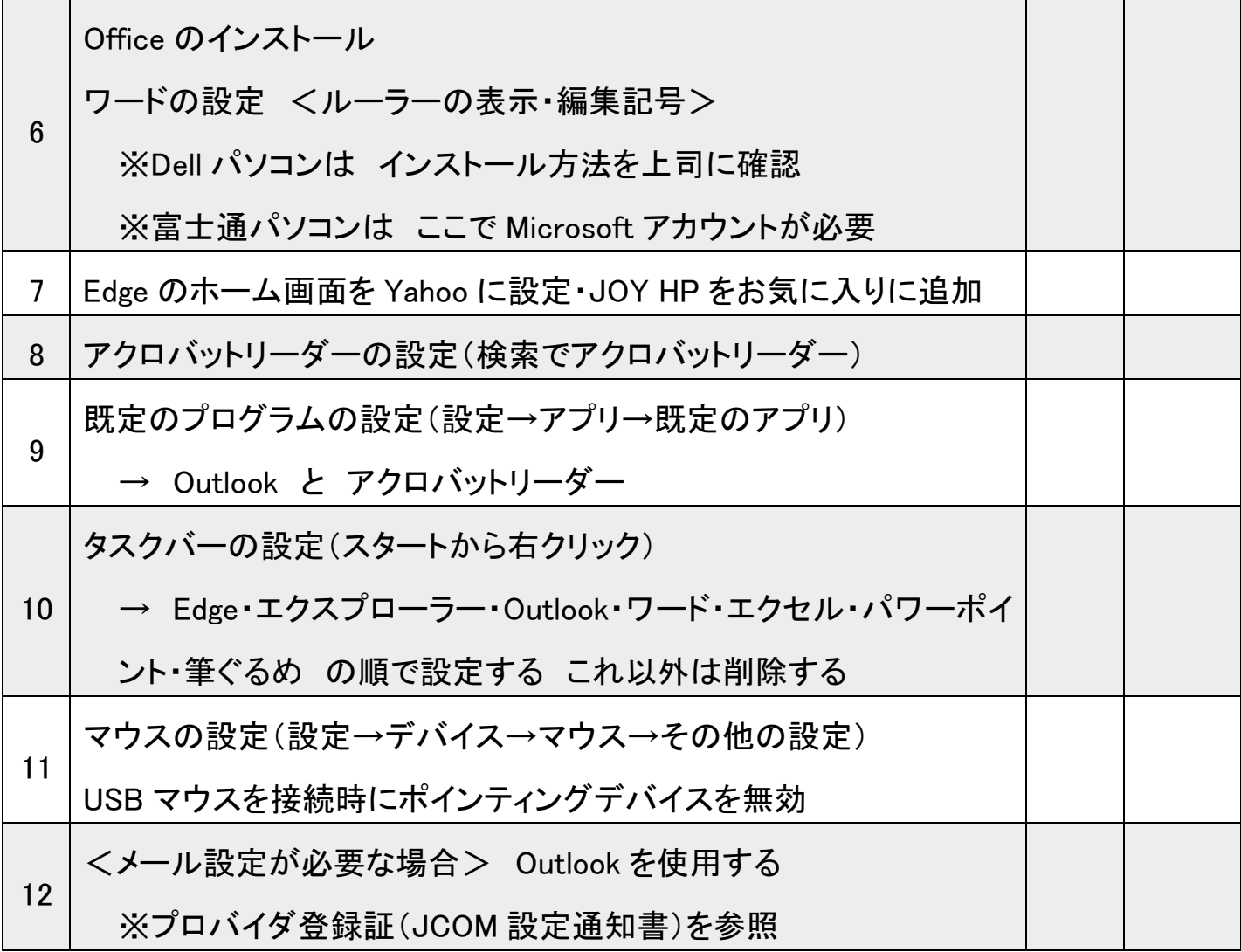

# ② 初期設定が終わったらやる事務

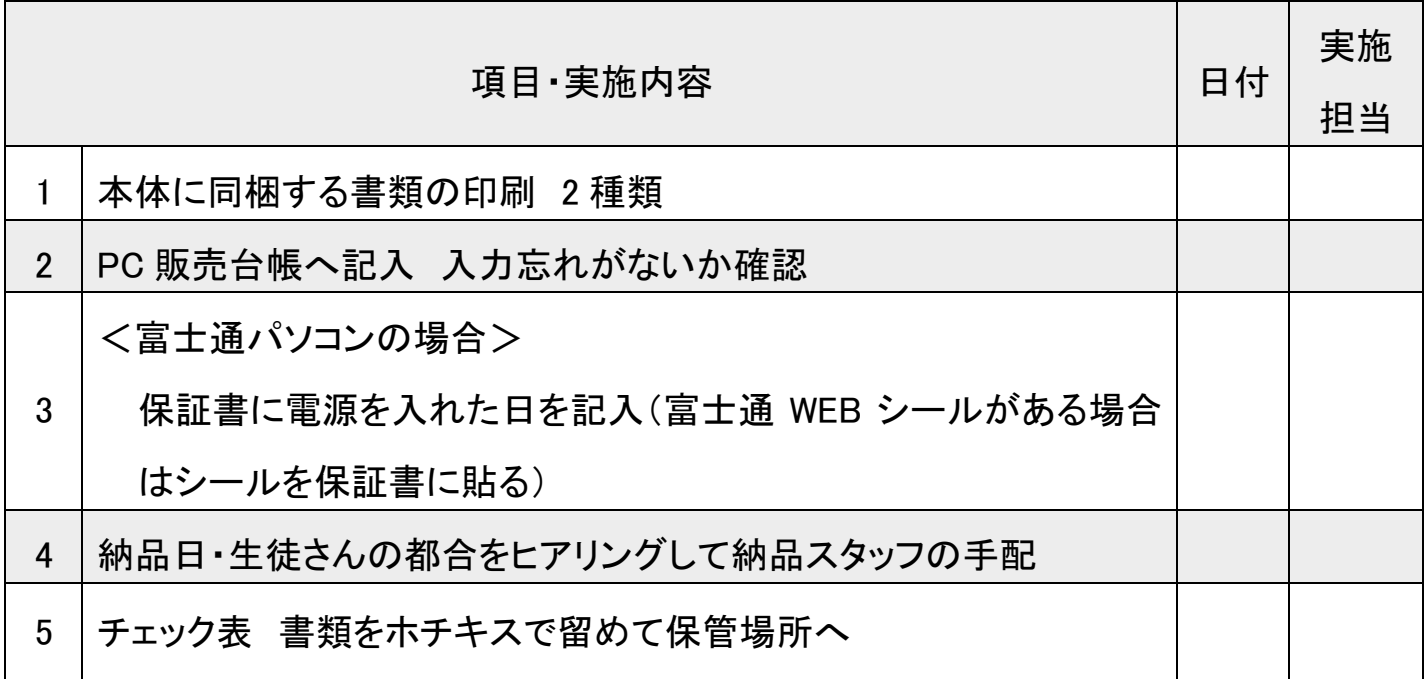

# 3 出張する人の作業内容

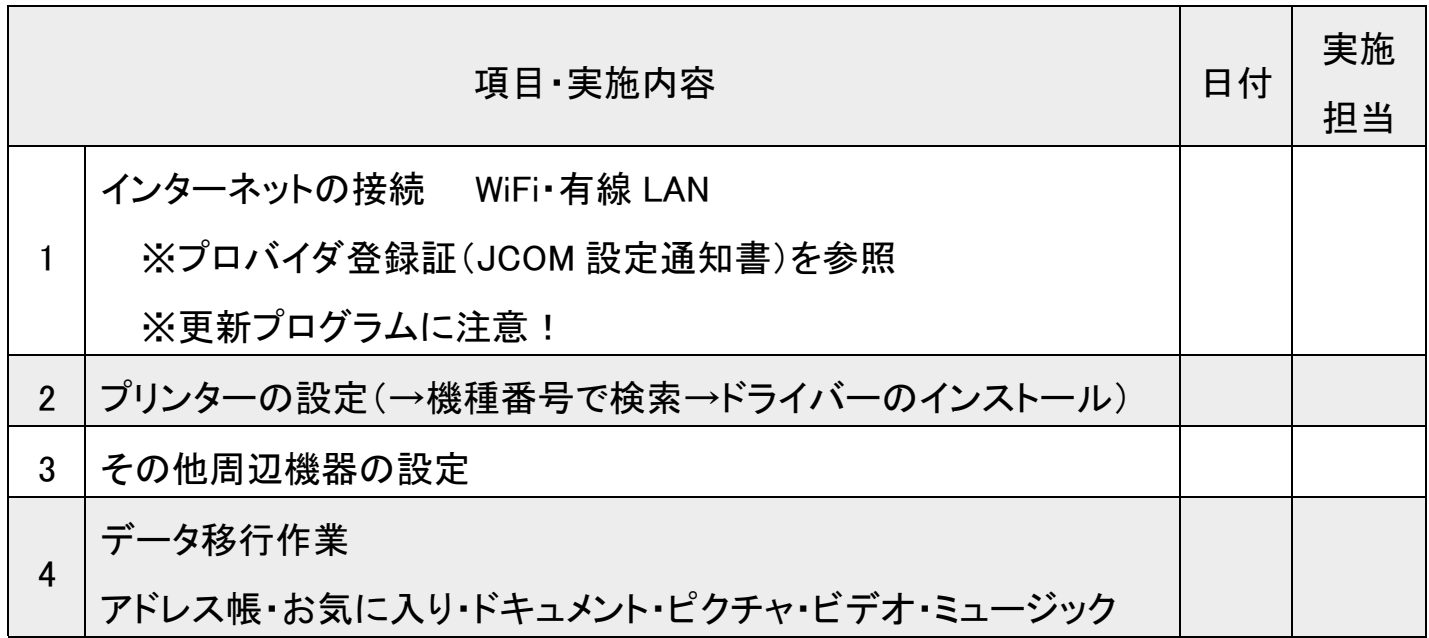

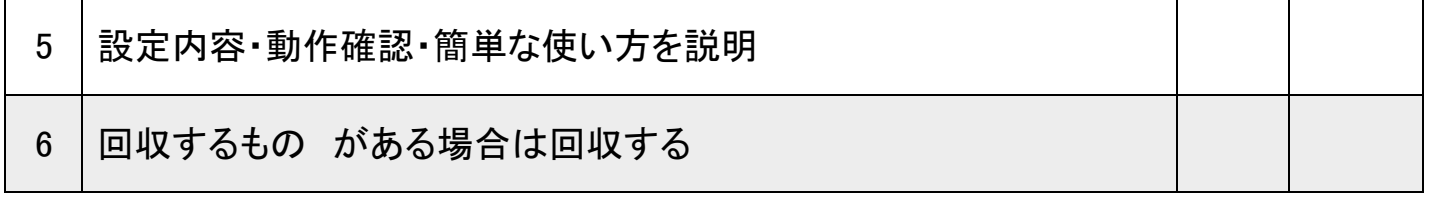

## 4 出張から帰ってきてからの事務

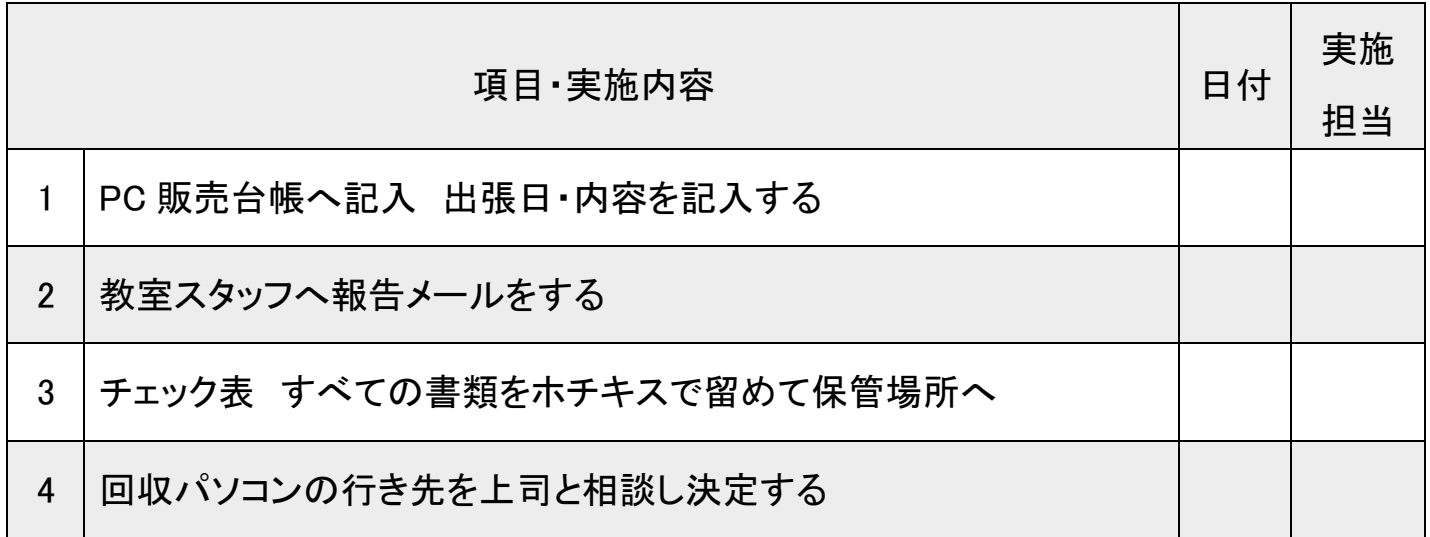

## Microsoft アカウントの情報

# Microsoft アカウント

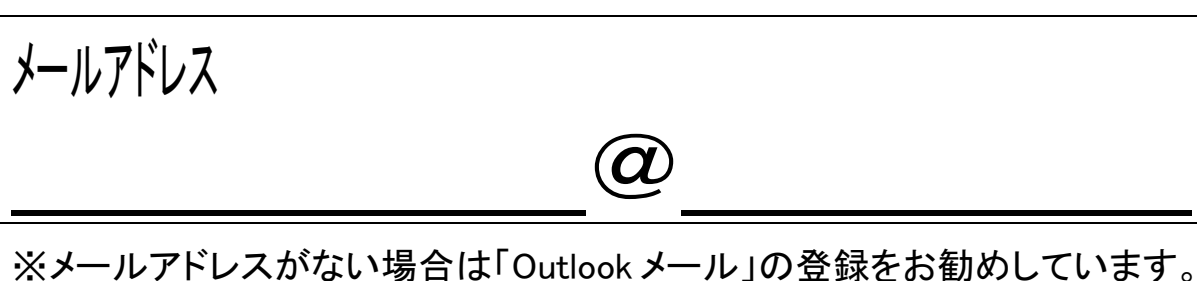

詳しくはスタッフまでお問い合わせください。

パスワード:

※8文字以上 大文字・小文字英数字 記号の中から2種類以上必要

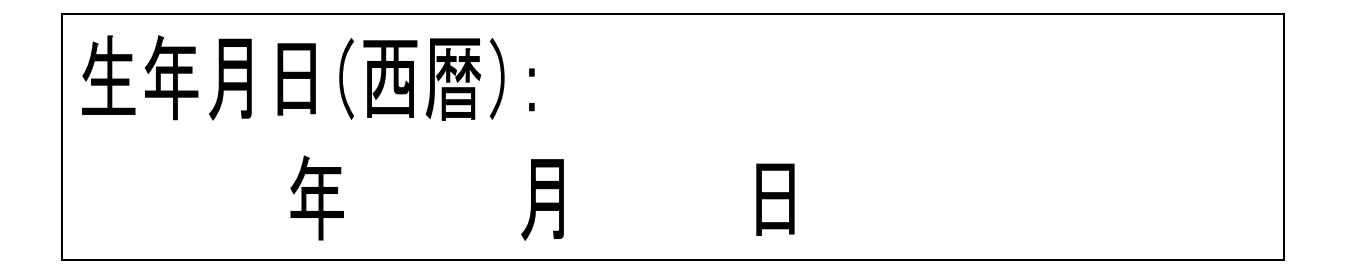

メール設定䛾情報

## ~必要な場合のみ記入~

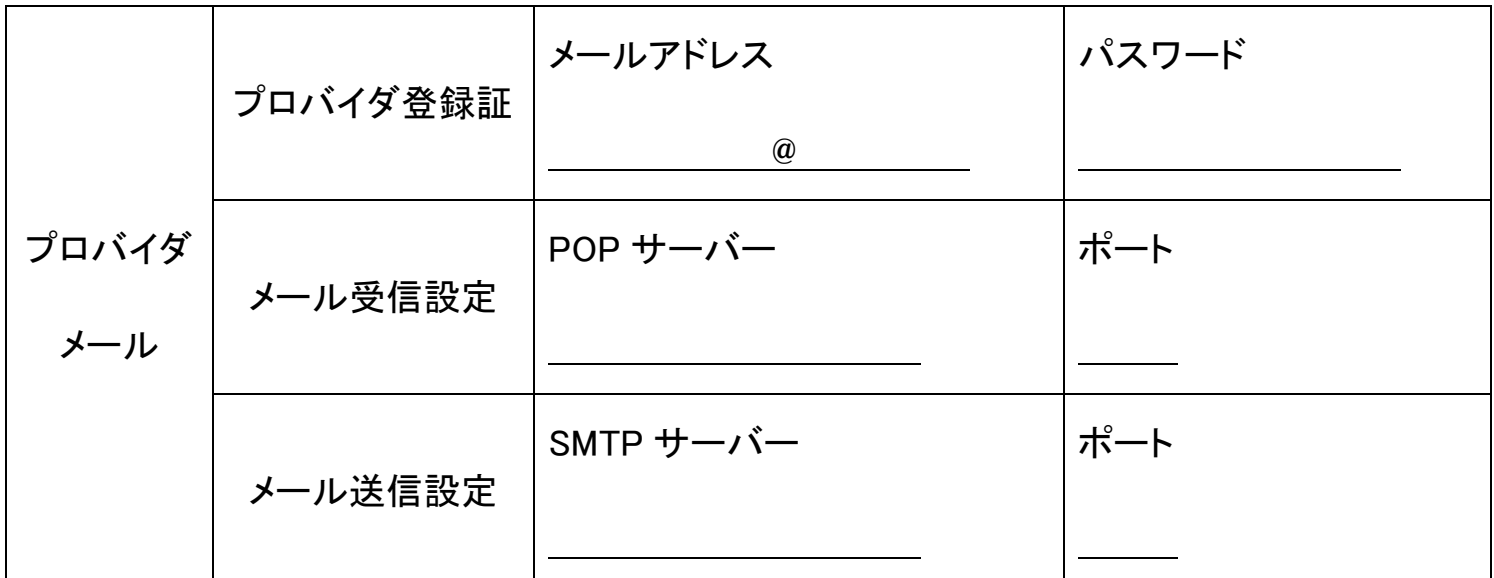

※プロバイダ登録証(JCOM設定通知書)があれば ↑は記入の必要はありません。

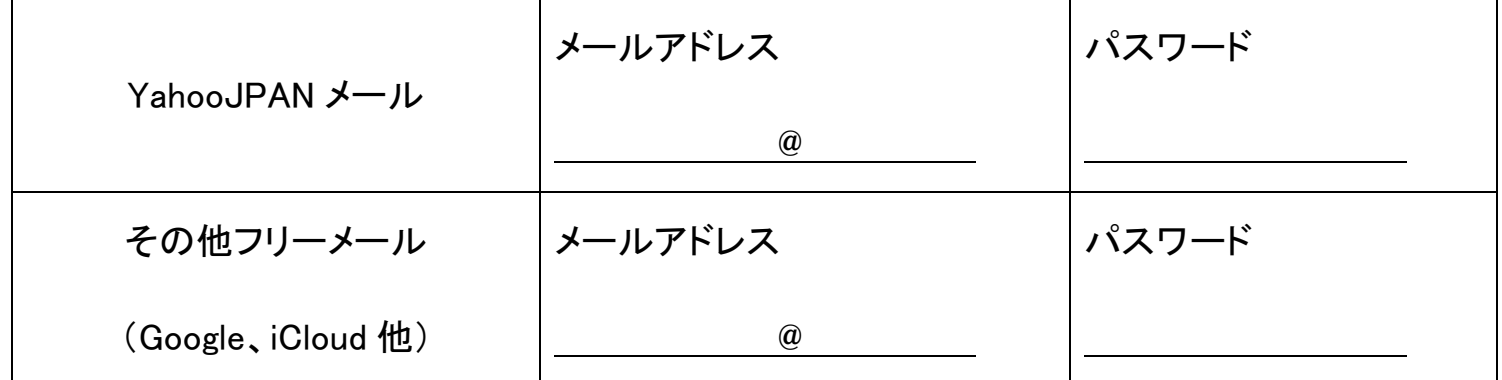

※Yahoo、Google などのメールの場合は、パスワードが必ず必要となります。